# **LAPORAN PRAKTIK KERJA LAPANGAN PADA SEKRETARIS KORPORASI PT RAJAWALI NUSANTARA INDONESIA**

## **SAFIRA MAULIDIA**

**1703517031**

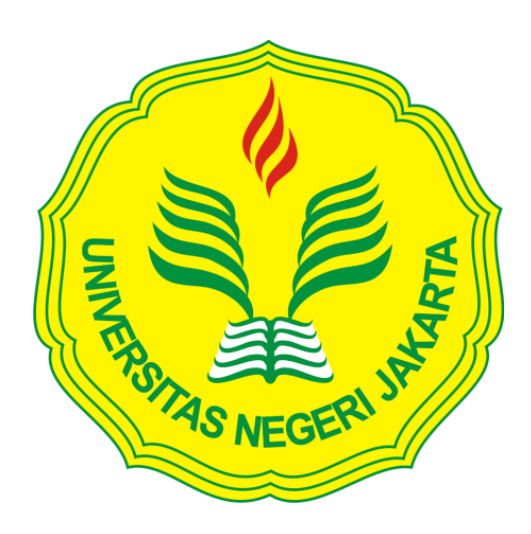

**Laporan Praktik Kerja Lapangan ini ditulis untuk memenuhi salah satu persyaratan memperoleh Gelar Ahli Madya pada Fakultas Ekonomi Universitas Negeri Jakarta.** 

**PROGRAM STUDI ADMINISTRASI PERKANTORAN (D3) FAKULTAS EKONOMI UNIVERSITAS NEGERI JAKARTA 2020**

### **LEMBAR EKSEKUTIF**

*Safira Maulidia, 1703517031. Laporan Praktik Kerja Lapangan (PKL*) *pada Sekretaris Korporasi di PT Rajawali Nusantara Indonesia. Program Studi D3 Administrasi Perkantoran, Jurusan Ekonomi & Administrasi, Fakultas Ekonomi, Universitas Negeri Jakarta, 2020.* 

*Praktik Kerja Lapangan (PKL*) *ini dibuat dengan tujuan yaitu untuk meningkatkan kedisiplinan sesuai peraturan yang berlaku pada perusahaan serta tanggung jawab yang dimilikinya agar dapat mengetahui dunia kerja yang akan bermanfaat bagi mahasiswa/i setelah lulus nanti.*

*Kegiatan Praktik Kerja Lapangan (PKL*) *ini, dilaksanakan pada PT Rajawali Nusantara Indonesia, Jl. MT. Haryono No. 12 Cawang, Jakarta Timur 13330. Selama 40 hari terhitung tanggal 13 Januari 2020 sampai dengan 06 Maret 2020 dengan 5 hari kerja Senin-Jumat pada pukul 08.00 s.d 17.00. Tugas Praktikan saat melaksanakan Praktik Kerja Lapagan (PKL*) *adalah dibidang Manajemen Kearsipan, Bidang Kesekretariatan, Bidang Korespondensi, dan Otomatisasi Perkantoran*

*Selama menjalani Praktik Kerja Lapangan (PKL*) *Praktikan mendapatkan kendala yang menghambat pekerjaan Praktikan yaitu terbatasnya fasilitas kantor.*

### **LEMBAR PENGESAHAN**

#### **LEMBAR PENGESAHAN**

Koordinator Program Studi D3 Administrasi Perkantoran

Fakultas Ekonomi Universitas Negeri Jakarta

M.Pd. Marsofi S<sub>Pd</sub> NIP.198004122005012002

Nama Ketua Penguji Tanda Tangan

Tanggal

18 Mei 2020

Marsofiyati, S.Pd., M.Pd. NIP. 198004122005012002

Penguji Ahli

 $\nu^{\nu}$ 

18 Mei 2020

Munawaroh, S.E., M.Si. NIP. 197006052001122001

Dosen Pembimbing

18 Mei 2020

Susan Febriantina, S.Pd., M.Pd. NIP. 198102162014042001

#### **KATA PENGANTAR**

Puji syukur kami panjatkan kepada Allah SWT atas segala nikmat dan hidayah-Nya sehingga Praktikan dapat menyelesaikan Praktik Kerja Lapangan (PKL) dan dapat menyelesaikan laporan Praktik Kerja Lapangan (PKL) dengan tepat waktu yang dilaksanakan di PT Rajawali Nusantara Indonesia pada Divisi Sekretaris Korporasi. Praktik Kerja Lapangan ini merupakan salah satu syarat kelulusan untuk memperoleh Gelar Ahli Madya Fakultas Ekonomi Universitas Negeri Jakarta.

Laporan disusun berdasarkan hasil dari Praktikan melaksanakan Praktik Kerja Lapangan (PKL) pada PT Rajawali Nusantara Indonesia. Dalam menyelesaikan laporan ini Praktikan mendapatkan bimbingan dan bantuan dari berbagai pihak. Oleh karena itu, Praktikan ingin mengucapkan rasa hormat dan terima kasih kepada :

- 1. Dr. Ari Saptono, SE., M.Pd. selaku Dekan Fakultas Ekonomi Universitas Negeri Jakarta
- 2. Marsofiyati, S. Pd., M.Pd., selaku Ketua Program Studi D3 Administrasi Perkantoran
- 3. Susan Febriantina, S. Pd., M.Pd. selaku Dosen Pembimbing Praktik Kerja Lapangan
- 4. Ibu Dewi Ratih S.H., Selaku Head Sekretaris Korporasi bagian Legal
- 5. Ibu Destin Benyamin, selaku pengawas dan pembimbing Praktikan pada Divisi Sekretaris Korporasi
- 6. Seluruh staff PT Rajawali Nusantara Idonesia atas segala bimbingan yang telah membantu Praktikan melaksanakan Praktik Kerja Lapangan
- 7. Orangtua Praktikan yang telah memberikan doa dan dukungan baik secara moril maupun materil
- 8. Teman-teman D3 Administrasi Perkantoran yang telah memberikan semangat dalam menyelesaikan laporan Praktik Kerja Lapangan

Praktikan menyadari bahwa dalam Laporan Praktik Kerja Lapangan ini masih jauh dari kesempurnaan, oleh karena itu kritik dan saran yang membangun sangat membantu Praktikan dalam menyelesaikan Laporan Praktik Kerja Lapangan ini. Semoga laporan Praktik Kerja Lapangan ini dapat bermanfaat bagi Praktikan dan juga pembaca.

Jakarta, April 2020

Praktikan

## **DAFTAR ISI**

Halaman

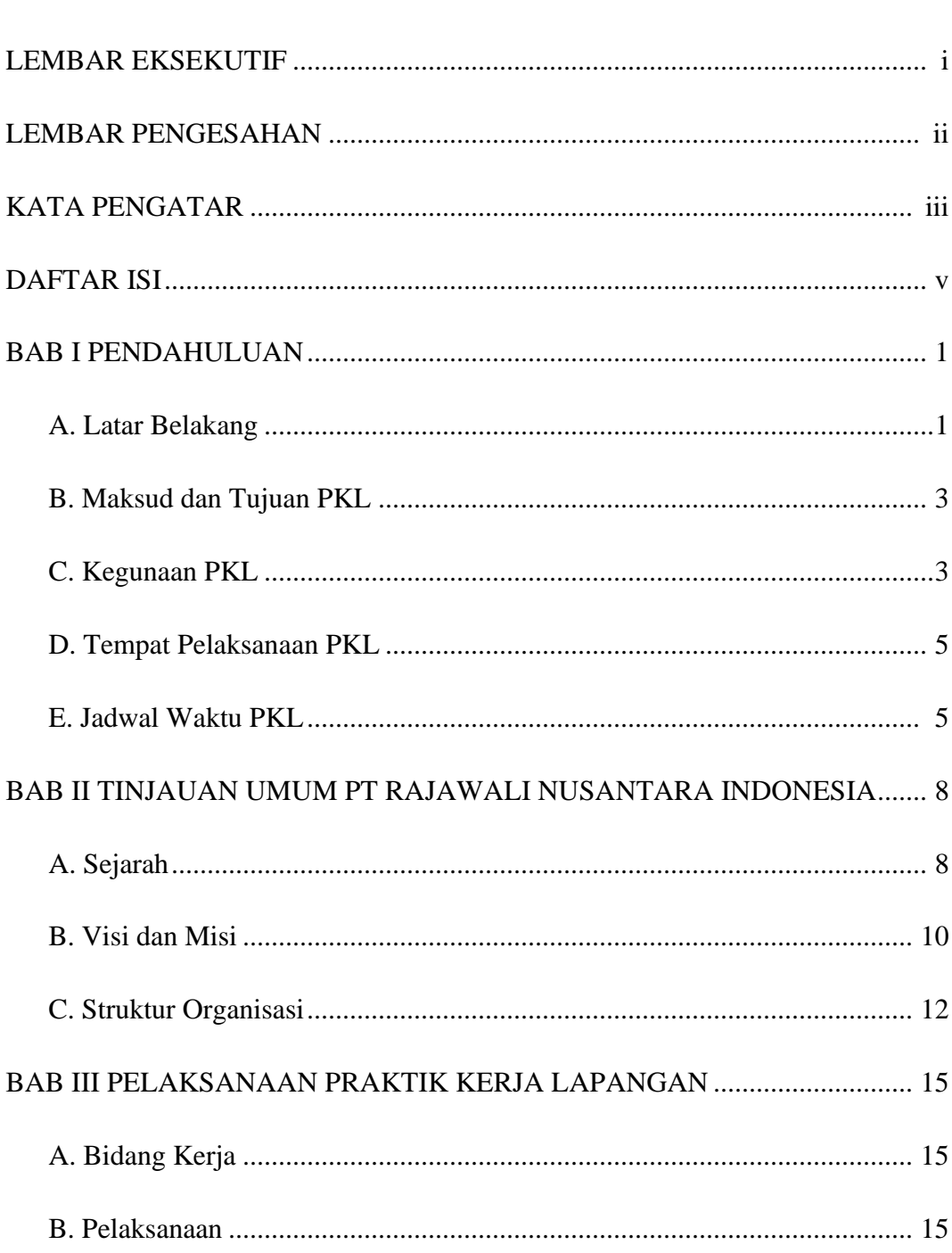

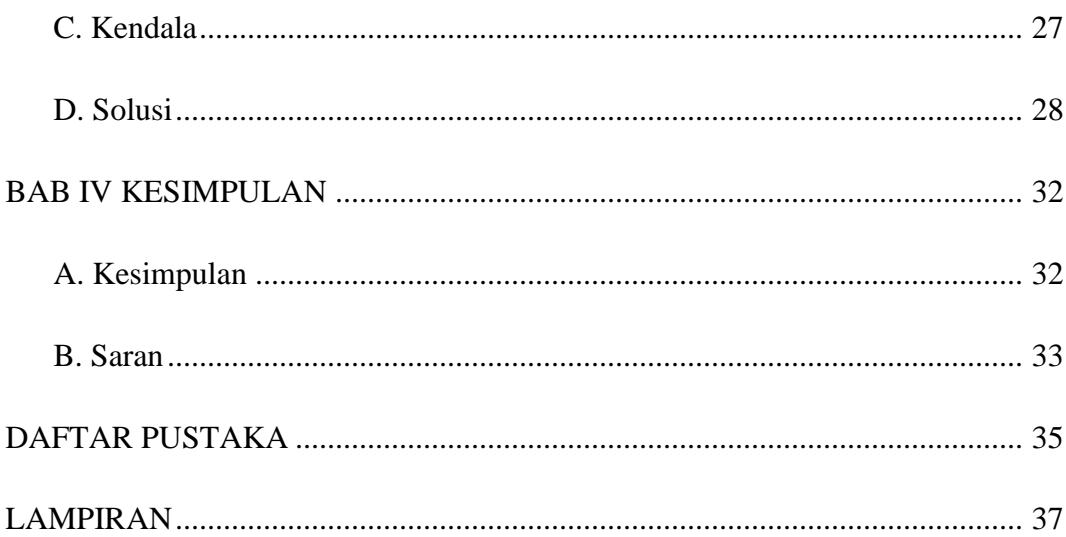

## **DAFTAR TABEL**

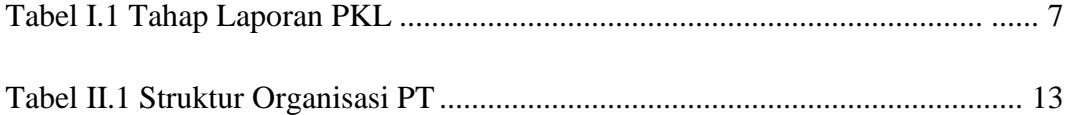

## **DAFTAR GAMBAR**

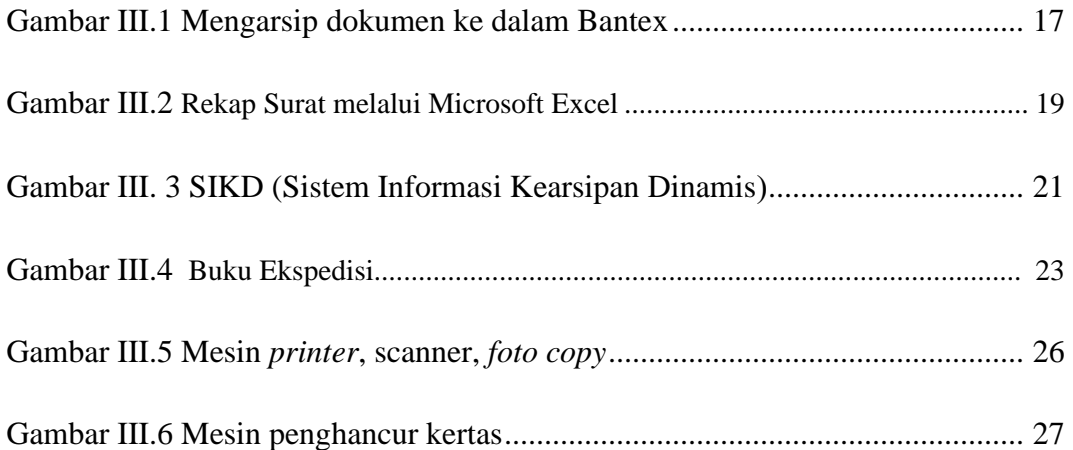

## **DAFTAR LAMPIRAN**

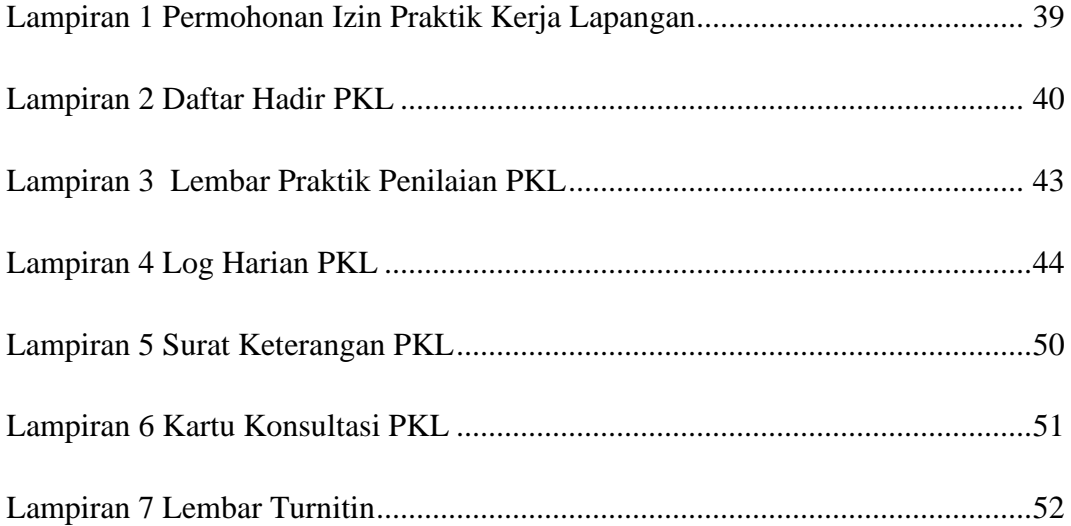

### **BAB I**

#### **PENDAHULUAN**

#### **A. Latar Belakang**

Universitas Negeri Jakarta merupakan Perguruan Tinggi Negeri yang berada di Kota Jakarta, yang lebih tepatnya berada di Jalan. Rawamangun Muka, Jakarta Timur. UNJ membentuk institusi yang dibagi menjadi 2 bagian yaitu pendidikan dan non pendidikan. Universitas Negeri Jakarta memiliki tujuan yaitu menciptakan ilmu pengetahuan dan teknologi dibidang pendidikan maupun non pendidikan. Untuk melengkapi ilmu pengetahuan dan rnengirnplementasikan teori yang sudah didapat pada saat duduk dibangku perkuliahan. Universitas Negeri Jakarta mempunyai program berkualitas untuk mencetak lulusan siap kerja yaitu dengan mengikuti program Praktik Kerja Lapangan atau PKL di perusahaan sesuai latar belakang mahasiswa/i. Selain itu, Praktik Kerja Lapangan merupakan ketentuan kelulusan bagi rnahasiswa/i tingkat pendidikan Diploma tiga Adininistrasi Perkantoran.

Praktik Kerja Lapangan (PKL) merupakan salah satu program yang dibentuk untuk mengapllikasikan ilmu secara nyata dan didapatkan semasa duduk di bangku kuliah. PKL juga diharapkan mampu dalam merasakan persaingan yang ketat pada dunia kerja, maka dari itu diharuskan meningkatkan kedisiplinan kerja sesuai peraturan yang berlaku di perusahaan dan mengembangkan keterampilan dalam bekerja serta bertanggung jawab atas apa yang sedang di jalankan sehingga dapat memperoleh apa yang ingin dituju di dalam dunia kerja yang akan bermanfaat bagi rnahasiswa sesudah lulus.

Dalam kesempatan ini Praktikan menjalankan Praktik Kerja Lapangan (PKL) di PT Rajawali Nusantara Indonesia. Praktikan mendapatkan pengarahan yang diberikan oleh perusahaan perihal aktivitas yang dijalankan perusahaan.

### **B. Manfaat dan Tujuan Program PKL**

Maksut dari Program Praktik Kerja Lapangan (PKL) sebagai berikut :

- 1. Sebagai syarat kelulusan pada D3 Administrasi Perkantoran, Fakultas Ekonomi, Universitas Negeri Jakarta
- 2. Melaksanakan pembelajaran berdasarkan Program Studi yaitu sebagai mahasiswi D3 Administrasi Perkantoran
- 3. Menjadi pelatihan diri agar siap terjun dalam dunia kerja yang berkualitas dan tanggung jawab

Berikut tujuan dari pelaksanaan Praktik Kerja Lapangan (PKL) antara lain :

- 1. Mendapat pengalaman sebelum masuk ke dalam dunia kerja
- 2. Menambah kualitas diri mahasiswa
- 3. Menerapkan pelajaran yang terlebih dahulu sudah dipelajari semasa duduk dibangku perkuliahan

## **C. Kegunaan PKL**

- 1) Bagi Mahasiswa
	- a. Meningkatkan ilmu dan keahlian mahasiswa agar siap kerja sesuai dengan latar belakang mahasiswa
- b. Dapat di praktikan ke dalam perusahaan sesuai pelajaran yang didapat semasa duduk dibangku kuliah.
- c. Untuk meningkatkan disiplin kerja dan tanggung jawab sesuai aturan pada perusahaan
- 2) Bagi Perusahaan
	- a. Membantu kegiatan dan tugas karyawan selama mahasiswa menjalani Praktik Kerja Lapangan (PKL)
	- b. Perusahaan bisa membangun kerjasama dengan Universitas dan diharapkan bisa mempekerjakan mahasiswa yang berprestasi dan terampil.
- 3) Bagi Fakultas Ekonomi dan Perguruan Tinggi
	- a. Menciptakan kerjasama & ikatan baik antara Perusahaan dengan Universitas Negeri Jakarta khusus nya pada D3 Administrasi Perkantoran
	- b. Menambah kualitas diri mahasiswa lulusan Diploma Universitas Negeri Jakarta

#### **D. Tempat PKL**

Berikut data lengkap alamat Praktikan menjalankan PKL :

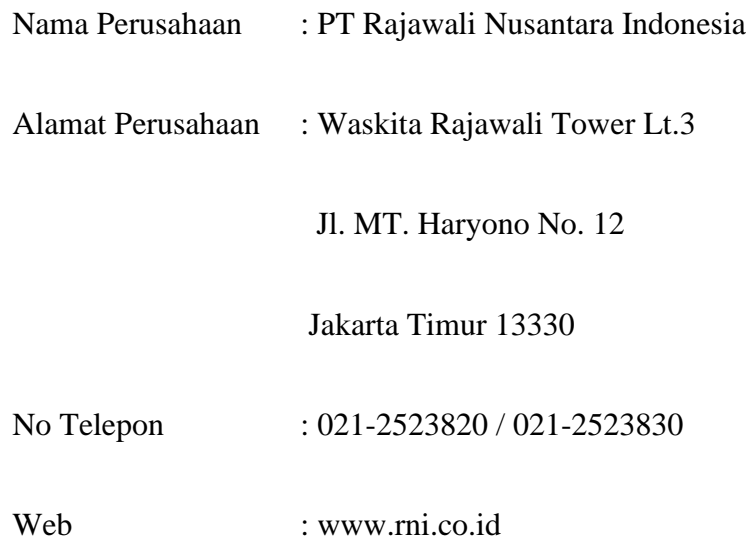

### **E. Jadwal & Waktu PKL**

Tahapan yang dilakukan oleh Praktikan :

1. Tahap Persiapan

Pada tanggal 24 Oktober 2019 Praktikan menernui Ibn Marsofiyati selaku Kepala Program Studi D3 Adrninistrasi Perkantoran guna meminta tanda tangan surat permohonan PKL yang Praktikan ajukan. Setelah mendapat tanda tangan Kepala Prograril Studi, Praktikan mendatangi Akademik Gedung R untuk menindaklanjuti surat permohonan ke bagian Administrasi Unis'ersitas (BAKHUM). Tepat di tanggal 06 November 2019 Praktikan mengambil surat permohonan PKL yang sudah Praktikan ajukan, kemudian Praktikan membawa surat permohonan PKL untuk diberikan ke bagian SDM PT RNl.

Setelah 2 minggu diproses pihak SDM PT RNl memberi kabar melalui whatsapp bahwa Praktikan dapat melakukan Praktik Kerja Lapangan (PKL) berdasarkan tanggal yang Praktikan ajukan.

2. Tahap Pelaksanaan

Selama 8 (delapan) minggu Praktikan melaksanakan Praktik Kerja Lapangan pada Sekretaris Korporasi PT Rajawali Nusantara Indonesia, yaitu terhitung sejak tanggal 13 Januari 2020 sampai dengan 06 Maret 2020. Praktikan melaksanakan Praktik Kerja Lapangan setiap hari Senin – Jumat pada pukul 08.00 s.d 17.00 WIB

3. Tahap Laporan

Selama Prakatikan menjalankan Praktik Kerja Lapangan (PKL) Praktikan memulai untuk membuat laporan menggunakan informasi berdasarkan data yang didapat Praktikan selama melaksanakan PKL di PT Rajawali Nusantara Indonesia

| N <sub>0</sub> | <b>Tahapan</b>         | Aug | <b>Sept</b> | Oct | Jan | Mar |
|----------------|------------------------|-----|-------------|-----|-----|-----|
|                |                        | 22  | 20          | 24  | 13  | 06  |
| $\mathbf{1}$   | Pencarian Tempat PKL   |     |             |     |     |     |
| $\overline{2}$ | Pengurusan Dokumen     |     |             |     |     |     |
| 3              | Pelaksanaan PKL        |     |             |     |     |     |
| $\overline{4}$ | Penyusunan Laporan PKL |     |             |     |     |     |

**Tabel I.1 Tahap Laporan PKL** 

**Sumber: Data diolah Praktikan** 

### **BAB II**

#### **TINJAUAN UMUM**

### **PT RAJAWALI NUSANTARA INDONESIA**

#### **A. Sejarah Perusahaan**

PT Rajawali Nusantara Indonesia di dirikan oleh Oei Tjien Sien pada tahun 1863, sebelum PT Rajawali Nusantara Indonesia, NV Handel My Kian Gwan adalah nama dari perusahaan yang menghasil kan perdagangan hasil bumi dan berada di Semarang. Seiring perkembangan zarnan, NV Handel My Kian Gwan menjadi pusat usaha dengan mendirikan sejurnlah usaha seperti perniagaan, perkebunan karet, industry farinasi, servis keuangan, properti, industry gula dll.

Pada tahun 1885 Putra Oei Tjien Sien, yaitu Oei Tiong Ham rneneruskan kepemirnpinan ayahnya. Oei Tiong Ham merubah nama perusahaan dengan nama Oei Tiong Ham Concern (OTHC). Perusahaan ini melaksanakan bisnis sampai 1961 , pada saat itu pemerintahan Indonesia rnengarnbil alih perusahaan induk tersebut. Pemerintah Indonesia mengambil seluruh asset perusahaan. Sebagian dari aset perusahaan dimasukan untuk dijadikan modal pendirian perusahaan dengan nama PT Perusahaan Perkembangan Ekonomi Nasional (PPEN) Rajawali Nusantara Indonesia pada tanggal 12 Oktober 1964, ini merupakan tanggal berdiri nya PT Rajawali Nusantara Indonesia.

PT Rajawali Nusantara Indonesia atau disingkat RNl merupakan Badan Usaha Milik Negara (BUMN) yang berkiprah dalam bidang argoindustri, farinasi dan perdagangan. PT Rajawali Nusantara Indonesia berlokasi di Jl. Denpasar Raya Kav D-Ill, Kuningan Timur, Jakarta Selatan. Pada tanggal 20 Januari 2020 PT RNl mengalami perubahan lokasi tempat kerja yang berada di Waskita Rajawali Tower Jl. MT Haryono No. 12, Cawang, Jakarta Tirnur 13330.

PT Rajawali Nusantara Indonesia di dirikan dengan tujuan membuat daya saing, pengembangan usaha baru, dan menjelma menjadi pilar bisnis di masa depan. PT Rajawali Nusantara Indonesia sebagai perusahaan utama tidak melakukan aktivitas bisnis apapun. Segala aktivitas bisnis dilaksanakan oleh anak dan cucu perusahaan dalam bentuk kerjasama operasi sedangkan PT RNl hanya mernastikan strategi bisnis dan pengawasan keuangan perusahaan. Awal mula berdirinya, PT RNl mempunyai 10 anak perusahaan. Berikut nama anak perusahaan RNl bersurnberkan kategori dan jenisnya :

- 1) Usaha Agro Industri Berbasis Tebu
	- a. PT PG Rajawali I
	- b. PT PG Rajawali II
	- c. PT PG Candi Baru
- 2) Usaha Kelapa Sawit
	- a. PTP Mitra Ogan
	- b. PT Laras Astra Kartika (Laskar)
- 3) Usaha Perkebunan
	- a. PT Mitra Kelinci
- 4) Usaha Perdagangan dan Distribusi
	- a. Rajawali Nusindo
	- b. GIEB Indonesia
- 5) Usaha Kantong Plastik
	- a. Rajawali Citramass
- 6) Usaha Industri dan Perdagangan Kulit
	- a. Rajawali Tanjungsari

## **B. Visi dan Misi**

Visi

Memerankan untuk menjadi perusahaan dengan kepemilikan investasi terkemuka di pangkat regional berbasis argo industry, farmasi, perlengkapan kesehatan, penyaluran, perdagangan dan properti

### Misi

- 1. Mengendalikan kelompok bisnis dengan cara terintegrasi bersama mernajukan prinsip sinergi dengan kelompok usaha
- 2. Mengelola perusahaan dengan professional bersama kualitas produk dan pelayanan prima
- 3. Mengembangkan budaya perusahaan dan sumber daya manusia yang handal serta berkinerja tinggi dengan menerapkan prinsip tata kelola perusahaan yang baik
- 4. Menerapkan strategi usaha dengan komitmen yang tinggi dalam memberikan nilai tambah optimal bagi pemegang saham dan pemangku kepentingan lainnya
- 5. Menjalankan kegiatan usaha dengan cara berkelanjutan dan berwawasan lingkungan

#### **C. Struktur Organisasi**

Dalam struktur organisasi PT Rajawali Nusantara Indonesia ini dikepalai oleh Direktur Utama dan diawasi oleh Dewan Komisaris yang merupakan sebuah dewan yang bertugas untuk melakukan sebuah pengawasan serta memberikan nasihat atau masukan kepada Direktur suatu perusahaan. Dalam PT Rajawali Nusantara Indonesia ini terdapat 5 (lima) Dewan Komisaris yaitu Komisaris Utama, Komisaris, Komisaris, Komisaris, dan Komisaris Independen. Bapak Ramelan sebagai Komisaris Utama, Bapak Suripto sebagai Komisaris, Bapak Aditya Dhanwantara sebagai Komisaris, Bapak Jamaluddin Malik sebagai Komisaris, dan Bapak Teguh Juwarno sebagai Komisaris Independen.

Direktur Utama Bapak Eko Taufik Wibowo dan mempunyai 4 (empat) Direktur dalam divisi yang berbeda, diantaranya Direktur Keuangan, Direktur Pengembangan, Direktur Pengendalian Usaha, dan Direktur SDM & Umum.

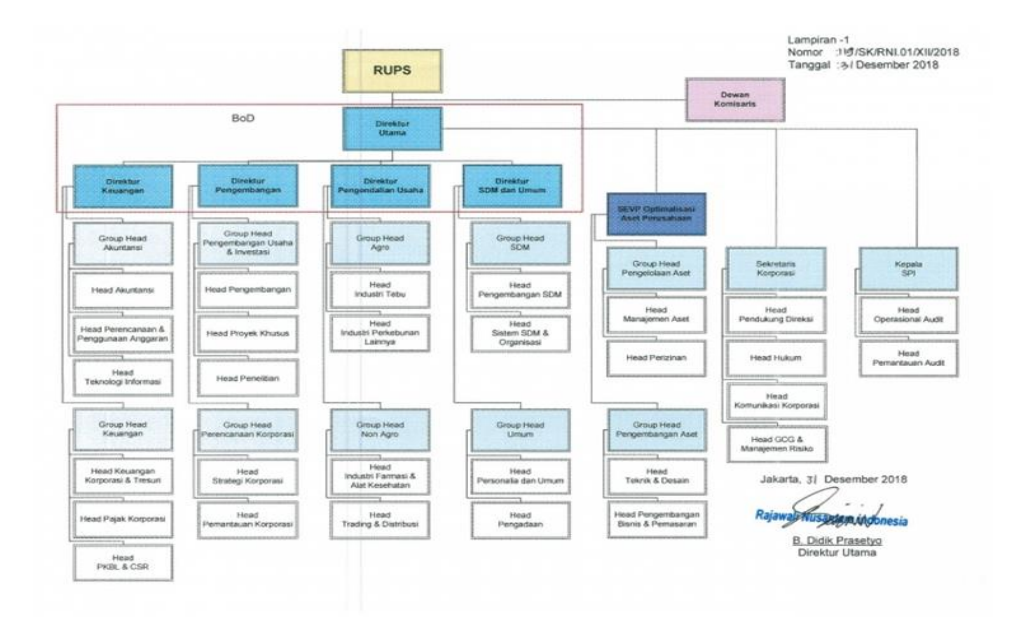

**Tabel II. 1 Struktur Organisasi**

**Sumber : Data diolah Praktikan**

## **D. Kegiatan Umum Perusahaan**

PT Rajawali Nusantara Indonesia merupakan perusahaan utama, perusahaan tidak menjalankan kegiatan usaha dalam bentuk apapun, PT RNl rnenegaskan menjadi investment holding company dengan tujuan adanya pemilihan tugas antara anak perusahaan dan induk perusahaan. Kegiatan pencipta laba diserahkan sepenuhnya kepada anak-anak perusahaan, sedangkan PT Rajawali Nusantara Indonesia menentukan kebijakan arah bisnis serta pengendalian keuangan dan usaha

### **BAB III**

## **PELAKSANAAN PRAKTIK**

#### **A. Bidang Pekerjaan**

Praktikan diposisikan pada bagian Sekretaris Korporasi. Sekretaris adalah tangan kanan perusahaan atau orang tepercaya pimpinan dalam menyimpan rahasia perusahaan yang tidak perlu diketahui karyawan lain. Bidang pekerjaan yang dilakukan adalah sebagai berikut :

- 1. Manajemen Kearsipan
- 2. Bidang Kesekretarisan
- 3. Bidang Korespondensi
- 4. Otomatisasi Perkantoran

### **B. Pelaksanaan Kerja**

Pelaksanaan Praktik Kerja Lapangan yang dijalankan Praktikan terbilang sejak tanggal 13 Januari 2020 sampai dengan 06 Maret 2020 yaitu pada bagian Sekretaris Korporasi, Ibu Dewi Ratih Selaku *head* bagian hukum memberikan tugas kepada Praktikan, Praktikan memperoleh pengarahan dan pengawasan oleh Ibu Destin Benyamin merupakan bagian dari sekretaris korporasi.

Sejak hari pertama, Praktikan diperkenalkan terlebih dahulu pada karyawan divisi Sekretaris Korporasi bagian hukum oleh Ibu Destin dan selanjutnya Praktikan menyusun arsip sesuai dengan urutan tahun surat dan juga Praktikan melist dokumen-dokumen penting yang akan dibawa ke gedung kantor kerja baru dikarenakan perusahaan yang akan mengalami perpindahan lokasi kantor kerja yang semula berada di Jalan. Denpasar Raya Kav D III Kuningan Timur, sekarang berada di Waskita Rajawali Tower Lt.3 Jl. MT. Haryono No. 12, Cawang, Jakarta Timur 13330.

Praktikan diberikan bimbingan untuk menggunakan alat-alat Otomatisasi Perkantoran seperti mesin *foto copy, scanner*, dan *papper shredder*. Praktikan memperoleh pengetahuan disebabkan mesin yang digunakan Praktikan berlainan dengan mesin yang digunakan Praktikan pelaksanaan perkuliahan. Beberapa pekerjaan yang dilakukan Praktikan :

### **A. Manajemen Kearsipan**

#### a. Mengarsip dokumen ke dalam Bantex

Praktikan ditugaskan untuk menyimpan dan merapihkan dokumen atau surat-surat ke dalam Bantex sesuai tahun surat dan berdasarkan abjad. Adapun langkah-langkah Praktikan saat mengarsip dokumen ke dalam Bantex :

- 1) Praktikan menerima dokumen berupa surat-surat tahun 2015-2019 dari sekretaris
- 2) Praktikan membolongkan kertas menggunakan pembolong kertas untuk dimasukan ke dalam Bantex
- 3) Lalu, Praktikan menyortir surat berdasarkan tahun dan sesuai abjad untuk dimasukan ke dalam bantex
- 4) Kemudian, Praktikan menyimpan bantex ke dalam lemari arsip dan disusun berdasarkan tahun dokumen

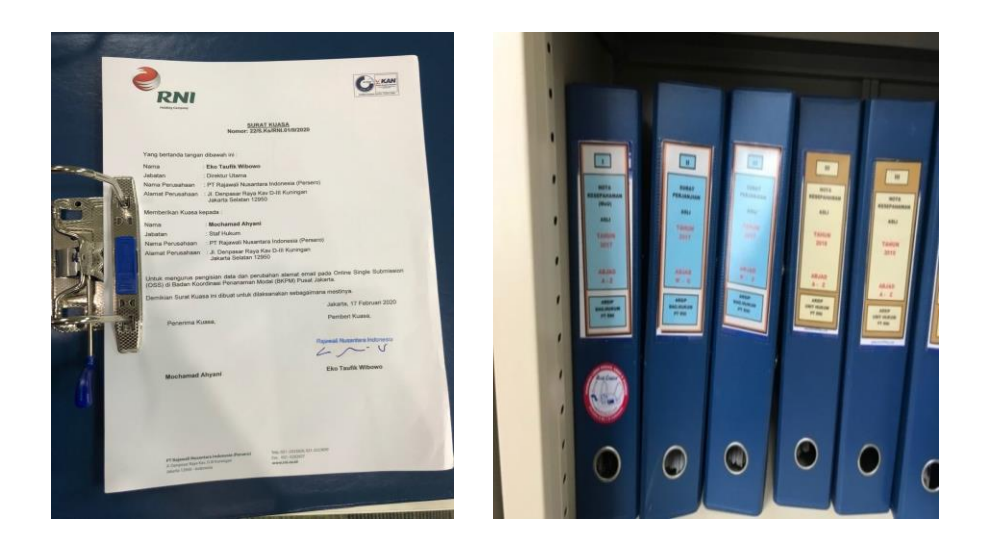

**Gambar III.1 Mengarsip dokumen kedalam bantex Sumber : Data diolah Praktikan** 

#### **B. Bidang Kesekretariatan**

a. Microsoft Excel

Pada saat ditugaskan untuk merekap data (surat) Praktikan menggunakan Microsoft excel untuk menyelesaikan tugas yang diberikan. Praktikan mendapatkan format dari sekretaris untuk merekap surat surat yang akan direkap.

### 1) Rekap Surat

Praktikan diberikan surat oleh sekretaris seperti surat kuasa, surat pernyataan, memorandum, surat keputusan dan surat perjanjian sesuai dengan subject masing-masing surat, setelah itu Praktikan merekap surat tersebut kedalam *Microsoft excel*. Langkah-langkah yang Praktikan lakukan pada saat ingin merekap surat sebagai berikut :

- 1. Praktikan diberikan surat oleh sekretaris dari tahun 2018-2020 untuk direkap
- 2. Praktikan membuka Microsoft excel sesuai data subjucet seperti "Rekap Surat Kuasa 2019"
- 3. Praktikan merekap surat berdasarkan tanggal surat
- 4. Lalu, Praktikan memasukan surat kedalam Microsoft excel sesuai format yang ditentukan
- 5. Kemudian, setelah Praktikan merekap surat Praktikan memasukan surat tersebut ke dalam bantex sesuai subject surat masing-masing.

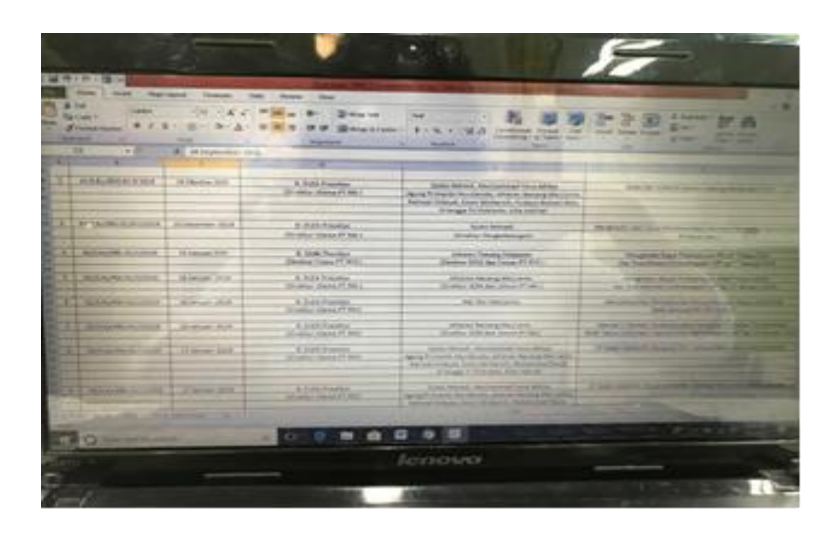

**Gambar III.2 Rekap Surat melalui** *Microsoft Excel* **Sumber: Data diolah Praktikan**

### **C. Bidang Korespondensi**

a. Pengelolaan Surat Masuk & Surat Keluar di Dalam Perusahaan

PT Rajawali Nusantara Indonesia dalam mengelola arsip menggunakan aplikasi yang bernama SIKD (Sistem Informasi Kearsipan Dinamis) dimana dalam sistem ini bisa digunakan untuk mengirim surat ke divisi lain dan juga menerima surat dari divisi lain di dalam perusahaan, untuk mengirim surat keluar perusahaan dikirimkan melalui bagian ekspedisi. Dengan sistem SIKD ini pengelolaan arsip berjalan dengan baik seiring upaya transformasi bisnis yang tengah dilaksanakan. Berikut langkah-langkah pengelolaan arsip dengan sistem SIKD (Sistem Informasi Kearsipan Dinamis) :

- 1) Praktikan mendapatkan surat dari sekretaris
- 2) Praktikan memindai dokumen terlebih dahulu untuk di *upload* ke dalam SIKD
- 3) Praktikan mengganti nama surat (*rename*) dengan nomor surat agar lebih memudahkan pencarian surat dalam mengupload kedalam SIKD
- 4) Praktikan membuka sistem SIKD PT Rajawali Nusantara Indonesia
- 5) Praktikan memilih "Registrasi Naskah Keluar"
- 6) Praktikan memasukan jenis naskah, nomor naskah, nomor surat, tanggal surat, perihal surat, dan tujuan surat ke dalam format SIKD
- 7) Praktikan mencantumkan kepada divisi mana yang ingin dituju
- 8) Lalu, Praktikan mengupload hasil scan surat dengan menklik tulisan "*upload*" untuk dikirim ke divisi lain
- 9) Setelah diupload, Praktikan berhasil mengirim surat ke divisi lain melalui SIKD

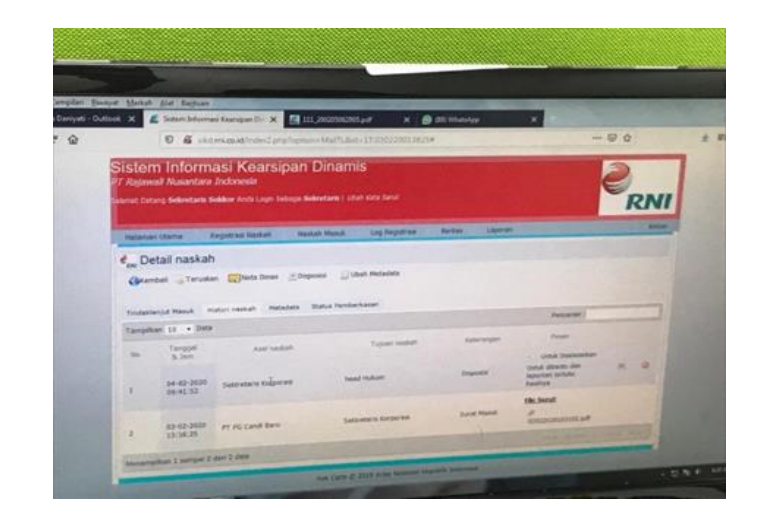

## **Gambar III.3 SIKD**

### **Sumber: Data diolah Praktikan**

b. Pengiriman Surat Keluar Perusahaan

(Marsofiyati & Henry Aryanto , 2014) Surat keluar yang

akan dikirim kemungkinan mempunyai 3 faktor, yaitu :

- a. Merupakan kebutuhan perusahaan
- b. Jawaban untuk surat masuk perusahaan
- c. Memberikan informasi tentang suatu hal

Dalam mengirim surat keluar untuk perusahaan lain maupun anak perusahaan, PT RNI mengirim melalui bagian ekspedisi. Adapun langkah-langkah Praktikan dalam mengirim surat melalui ekspedisi :

- 1. Praktikan menerima surat dari sekretaris
- 2. Praktikan mencatat terlebih dahulu kedalam buku ekspedisi berdasarkan tangal surat, perihal dan nomor surat
- 3. Lalu Praktikan mengirim surat tersebut kepada bagian ekspedisi di lt. 2
- 4. Pengirim surat bagian ekspedisi memeriksa surat yang akan dikirim dilihat dalam nomor surat dan di samakan dengan buku ekspedisi
- 5. Jika sudah diperiksa dan data sesuai dengan surat yang akan dikirim, Praktikan meminta tandatangan sebagai tanda bukti di dalam buku ekspedisi yang sudah Praktikan tulis.

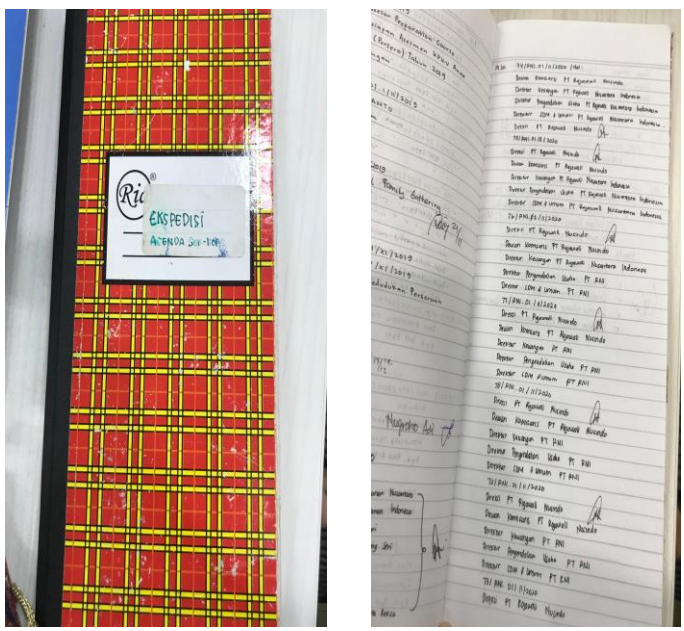

**Gambar III.4 Buku Ekspedisi**

**Sumber: Data diolah Praktikan** 

### **D. Otomatisasi Perkantoran**

a. Menggandakan Dokumen

Mesin Pengganda dokumen yang dipakai Praktikan adalah mesin pengganda multifungsi yaitu bisa digunakan untuk menyetak dan memindai surat. Praktikan biasanya memakai mesin ini untuk memperbanyak surat untuk dokumen kantor dan dimasukan ke dalam bantex dan disimpan di lemari arsip. Berikut hal yang diperlukan sebagai berikut :

1) Praktikan mempersiapkan dokumen yang akan digandakan

- 2) Sebelum dokumen digandakan, Praktikan memastikan tidak ada streples atau klip sudah terlepas dari kertas
- 3) Praktikan memasukan kertas ke dalam mesin pengganda
- 4) Lalu klik "*copy*"
- 5) Praktikan mengambil dokumen yang sudah berhasil digandakan

## b. Memindai Dokumen

Mesin Pemindai yang dipakai Praktikan juga merupakan mesin multifungsi, selain bisa digunakan untuk memindai juga bisa digunakan untuk mencetak dan menggandakan dokumen. Praktikan menggunakan mesin pemindai dokumen untuk mendigitalkan dokumen menjadi data/file digital, sehingga memudahkan untuk penyimpanan dokumen dan mudah dicari kembali dan siap dicetak kembali ketika perusahaan membutuhkan file tersebut. Untuk memindai surat hal-hal yang harus diperhatikan sebagai berikut :

1) Menyiapkan dokumen yang akan digunakan untuk memindai

- 2) Praktikan memasukan *flashdisk* untuk media penyimpanan dokumen
- 3) Tekan tombol *home* yang ada di mesin, lalu pilih "*Store to USB*"
- 4) Praktikan melepas steples atau clip, lalu memasukan dokumen kebagian atas mesin
- 5) Praktikan menekan tombol "*start*" kemudian dokumen tersebut berpindah di bagian bawah mesin
- 6) Sehabis selesai proses pemindaian dokumen berhasil, Praktikan menarik *flashdisk* yang dipakai
- c. Pencetak Dokumen

Mesin pencetak dokumen yang digunakan Praktikan juga merupakan mesin multifungsi, bisa digunakan untuk memindai dan menggandakan dokumen. Hal-hal yang harus diperhatikan pada saat mencetak dokumen :

- 1) Praktikan mempersiapkan surat/dokumen yang ingin dicetak
- 2) Praktikan menekan tombol Ctrl+P
- 3) Pilih jenis printer yang akan digunakan

4) Praktikan menklik "*print"*

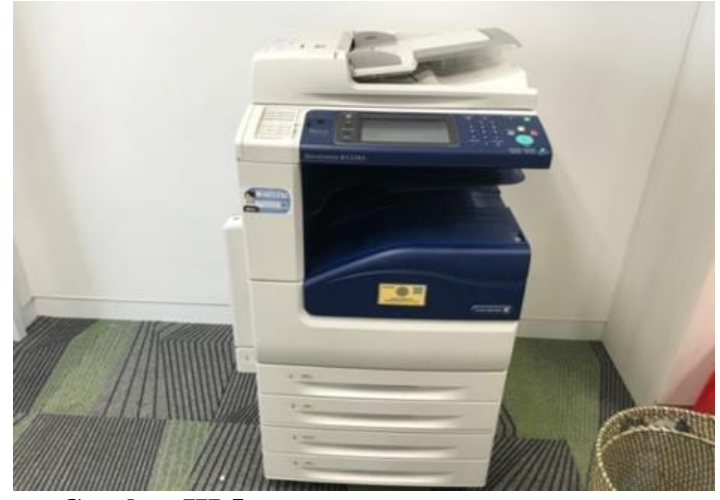

**Gambar III.5 Mesin** *Scanner, Printer* **&** *Fotocopy* **Sumber: Data diolah Praktikan**

d. Penghancur Kertas

Mesin Penghancur kertas yang digunakan Praktikan saat menjalankan Praktik Kerja Lapangan (PKL) dipakai untuk menghancurkan surat-surat yang tidak diperlukan lagi bagi perusahaan. Hal-hal yang harus diperhatikan pada saat menggunakan mesin penghancur kertas sebagai berikut :

- 1) Praktikan mempersiapkan surat yang sudah tidak diperlukan
- 2) Praktikan meletakan kertas dibagian atas mesin penghancur kertas
- 3) Praktikan menekan tombol "*power*"

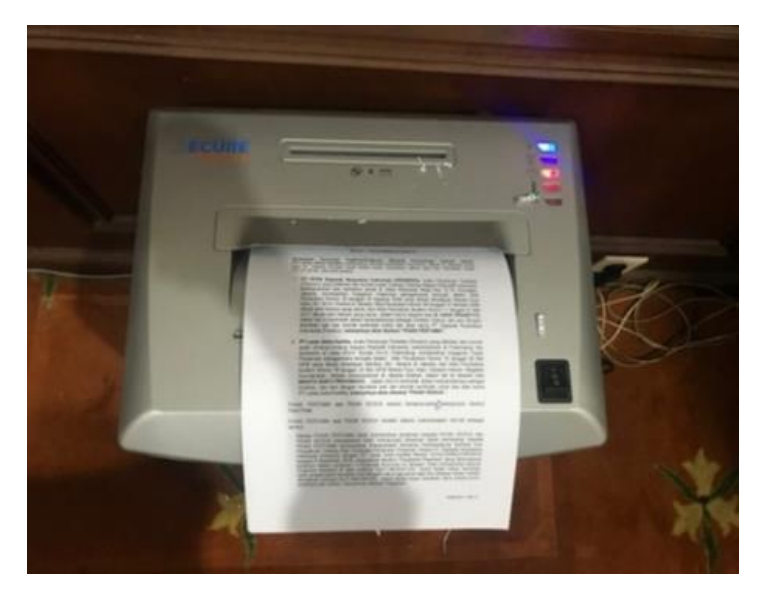

**Gambar III.6 Mesin Penghancur Kertas**

**Sumber: Data diolah Praktikan**

### **C. Kendala Yang Dihadapi**

Praktikan menghadapi beberapa kendala yang menghambat pekerjaan Praktikan, yaitu :

1. Terbatasnya Fasilitas Kantor

Selama Praktikan menjalankan Praktik Kerja Lapangan (PKL) Praktikan merasa terbatasnya fasilitas kantor, seperti :

a. Mesin multifungsi *(printer, scanner, foto copy*) yang digunakan Praktikan dalam melaksanakan PKL hanya mempunyai 1 unit dalam ruangan yang terdiri dari 22 karyawan sehingga mengakibatkan Praktikan harus menunggu giliran dengan karyawan yang lain, kadangkala jika karyawan lain ada yang ingin mencetak surat menggunakan kop surat perusahaan menyebabkan salah cetak dengan surat dari karyawan lain yang mengakibatkan harus mencetak surat kembali.

b. Terbatasnya komputer pada perusahaan mengakibatkan Praktikan harus membawa laptop sendiri setiap hari, jika Praktikan diberikan tugas dan diharuskan mencetak dokumen, Praktikan meminjam komputer karyawan untuk mencetak dokumen di karenakan *bluetooth* didalam laptop Praktikan yang disambungkan ke dalam *printer* terkadang suka mengalami kendala saat sedang mencetak dokumen tersebut dan ini menjadi penghambat Praktikan dalam melaksanakan Praktik Kerja Lapangan.

#### **D. Cara Mengatasi Kendala**

Kendala yang dihadapi Praktikan pada saat melaksanakan Praktik Kerja Lapangan mengakibatkan terhambatnya aktivitas Praktikan saat menyelesaikan tugas, tetapi Praktikan mempunyai cara mengatasi kendala tersebut dengan cara efektif guna mempermudah pekerjaan Praktikan. Adapun cara Praktikan dalam mengatasi kendala pada saat menjalankan Praktik Kerja Lapangan di PT Rajawali Nusantara Indonesia :

#### 1. Terbatasnya Fasilitas Kantor

#### A. Mesin Multifungsi (*Fotocopy*, *Scanner*, dan *Printer*)

Fasilitas kantor digunakan untuk memenuhi tugas karyawan dalam menyelesaikan tugas dengan mempermudah dan memperlancar pekerjaan tersebut. Hal tersebut sama dengan pendapat yang dikemukakan (Fatimah, 2018) Fasilitas kerja adalah sarana untuk mendukung aktivitas di dalam perusahaan guna untuk kegiatan normal,mempunyai jangka waktu dan nilai yang bersifat permanen dan memiliki manfaat dimasa depan. (Idris, 2016) Fasilitas kerja adalah sumber daya peralatan kerja atau peralatan kerja yang meliputi peralatan kerja, bahan,dan sarana prasana guna menunjang pekerjaan. (Moenir, 2016 :120) terdiri atas 3 jenis :

- a. Peralatan kerja, merupakan jenis benda yang berguna secara langsung guna menciptakan barang atau berguna mengolah suatu barang menjadi barang lain yang berlainan fungsi.
- b. Perlengkapan kerja, macam benda yang berguna untuk alat bantu tidak nyata dalam produksi
- c. Perlengkapan bantu atau fasilitas, merupakan semua kategori benda yang berguna untuk mendukung kelancaran kerja.

Dari pendapat di atas, Praktikan dapat menyimpulkan bahwa fasilitas kantor mempunyai peran yang sangat penting untuk mendukung berjalan nya penyelesaian tugas yang diberikan agar tepat waktu sehingga menciptakan hasil kerja yang efektif bagi karyawan. Namun, selama Praktikan menjalankan Praktik Kerja Lapangan di PT Rajawali Nusantara Indonesia Praktikan merasa kurang efektif mengerjakan tugas yang diberikan oleh karyawan lain dikarenakan mesin multifungsi seperti *printer*, *foto copy*, dan *scanne*r hanya mempunyai satu unit di dalam ruangan yang berisi kan 22 karyawan dan terbatasnya komputer sehingga Praktikan harus meminjam komputer karyawan jika ingin mencetak surat yang di berikan oleh atasan.

Cara mengatasi kendala untuk mesin multifungsi (*Printer, Scanner,* dan *Foto Copy)* Praktikan harus berkomunikasi dengan karyawan lain agar tidak terjadi *miss communication* hal ini sama seperti yang dikemukakan oleh (Nurudin, 2016 : 118) Komunikasi merupakan upaya mengantarkan suatu pendapat untuk memberi umpan balik dari pendapat yang kita sampaikan.

### B. Terbatasnya Komputer

Indikator dalam fasilitas kerja menurut (Dahlius & Mariaty Ibrah, 2016)

- a. Meja Kantor
- b. Komputer
- c. Transportasi
- d. Bangunan Kantor
- e. Parkir

Dalam mengatasi kendala yang Praktikan dapatkan selama menjalankan PKL dengan terbatasnya fasilitas kantor seperti komputer Praktikan berinisiatif membawa laptop sendiri, menurut (Mardiyanto, 2012) Inisiatif merupakan kemampuan seseorang untuk menemukan suatu pemecahan masalah. Selama melaksanakan PKL Praktikan juga membawa *flashdisk* untuk mempermudah pengiriman tugas yang diberikan oleh sekretaris sehingga Praktikan bisa mengerjakan di laptop Praktikan, Praktikan juga meminta kepada karyawan untuk menyambungkan laptop Praktikan dengan *bluetooth* agar bisa digunakan untuk mencetak dokumen.

### **BAB IV**

#### **KESIMPULAN**

#### **A. Kesimpulan**

- 1. Praktikan diposisikan di divisi Sekretaris Korporasi, Praktikan ditugaskan menjalankan pelaksanaan kerja berupa Manajemen Kearsipan, Bidang Kesekretariatan, Bidang Korespondensi dan Otomatisasi Perkantoran
- 2. Praktikan mendapatkan ilmu pengetahuan baru selama menjalankan PKL, terutama tentang sistem pengiriman surat menggunakan aplikasi bernama SIKD (Sistem Informasi Kearsipan Dinamis)
- 3. Kendala yang dihadapi Praktikan yaitu terbatasnya fasilitas kerja kantor
- 4. Dalam menghadapi kendala tersebut, Praktikan berkomunikasi dengan karyawan lain jika ingin menggunakan mesin multifungsi, Praktikan juga berinisiatif dengan membawa laptop sendiri.

### **B. Saran**

Selama menjalankan Praktik Kerja Lapangan, Praktikan mencoba memberika saran dan diharapkan akan bermanfaat untuk masa yang akan datang.

- 1. Bagi Mahasiswa
	- a. Meningkatkan kualitas diri
	- b. Mempelajari teori dengan sungguh-sungguh agar bisa mempraktikan teori yang sudah di pelajari selama duduk di bangku perkuliahan
	- c. Bertanggung jawab atas apa yang dikerjakan dengan menyelesaikan apa yang telah di mulai.
- 2. Bagi Universitas
	- a. Memberikan program pelatihan sebelum masuk ke dalam Praktik Kerja Lapangan untuk meningkatkan keterampilan mahasiswa
	- b. Memberikan beberapa saran tempat program Praktik Kerja Lapangan kepada mahasiswa agar memudahkan mahasiswa yang melaksanakan permohonan Praktik Kerja Lapangan
- 3. Bagi Perusahaan
	- a. Melengkapi fasilitas kantor guna mempermudah jalannya pekerjaan
	- b. Penempatan mahasiswa magang sesuai dengan *backround* yang di miliki mahasiswa

#### **DAFTAR PUSTAKA**

#### <http://www.rni.co.id/>

- Atmaja, A. T., Djoko Santoso, & Patni Ninghardjanti. ( 2018 ). PENERAPAN SISTEM OTOMATISASI ADMNISTRASI UNTUK MENINGKATKAN EFEKTIVITAS DAN EFISIENSI KERJA DI BIDANG PENDAPATANDINAS PERDAGANGAN KOTA SURAKARTA . *Jurnal Informasi dan Komunikasi Administrasi Perkantoran* , 2.
- Dahlius, A., & Mariaty Ibrah. (2016). PENGARUH FASILITAS KERJA TERHADAP KEPUASAN KERJA KARYAWAN PADA PT. BANK RIAUKEPRI CABANG TELUK KUANTAN KABUPATEN KUANTAN SINGINGI. *JOM FISIP Vol. 3*, 4.
- Doni., Juni Priansa, & Garnida, Agus . (2013). *Manajemen Perkantoran Efektif, Efisien dan Profesional.* Bandung: Alfabeta .
- Fatimah, A. F. (2018). PENGARUH FASILITAS KERJA, KARATERISTIK INIDVIDU, BUDAYA ORGANISASI DAN KOMPENSASI TERHADAPKINERJA PEGAWAI. *Jurnal Ilmiah* , 2.
- Idris, A. (2016). *Pengantar Ekonomi Sumber Daya Manusia.* Yogyakarta: Deepublish.

Mardiyanto, H. (2012). *Intisari Manajemen Keuangan.* Jakarta: Grasindo.

- Marsofiyati, & Henry Aryanto . (2014). *Manajemen Perkantoran .* Jakarta: Lembaga Pengembangan Pendidikan UNJ.
- Moenir. (2016). *Manajemen Kepegawaian dan Hubungan dalam Perusahaan.* Bandung: Mandar Maju.
- Nurudin. (2016). *Ilmu Komunikasi : Ilmiah dan Populer .* Jakarta: PT Raja Grafindo Persada .

Parimita, W. (2018). *Pengembangan Diri .* Jakarta: Universitas Negeri Jakarta.

Sedianingsih. (2010). *Teori dan Praktik Administrasi Kesekrtariatan.* Jakarta: Kencana Predama Media Group.

### **LAMPIRAN**

### 1. Lampiran Permohonan Izin Praktik Kerja Lapangan

#### KEMENTERIAN RISET, TEKNOLOGI, DAN PENDIDIKAN TINGGI UNIVERSITAS NEGERI JAKARTA BIRO AKADEMIK KEMAHASISWAAN DAN HUBUNGAN MASYARAKAT Kampus Universitas Negeri Jakarta 1. Rawamangan Muka, Gedung Administrasi It. 1, Jakarta 13220<br>Telp: (021) 4759081, (021) 4893668, email: bakhum akademik@unj.ac.id Fature lare<br>Leaders Nomor: 14787/UN39.12/KM/2019 06 November 2019 Lamp. :- $_{\rm Hal}$ : Permohonan Izin Praktek Kerja Lapangan Mandiri Kepada Yth. Kepada Direksi SDM PT. Rajawali Nusantara Indonesia Jl. Denpasar Raya Kav. D-3, RT.1/RW.2, Kuningan, Kuningan<br>Timur, Jakarta Selatan, Kota Jakarta Selatan, Daerah Khusus<br>Ibukota Jakarta 12950 Kami mohon kesediaan Bapak/Ibu untuk dapat menerima Mahasiswa Universitas Negeri Jakarta : Nama : Safira Maulidia Nomor Registrasi  $: 1703517031$ Program Studi : Administrasi Perkantoran Fakultas  $\colon$ Ekonomi Jenjang  $\pm$  D<sub>3</sub>  $\mathrm{No.}$  Telp/Hp : 089682055814 Untuk melaksanakan Praktek Kerja Lapangan yang diperlukan dalam rangka memenuhi tugas mata kuliah "Praktek Kerja Lapangan dan Laporan Akhir" pada tanggal 13 Januari 2020 sampai dengan tanggal<br>06 Maret 2020.

Akademik, Kemahasiswaan arakat

NIP. 19630403498510 2 001

Atas perhatian dan kerja samanya disampaikan terima kasih.

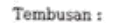

1. Dekan Fakultas Ekonomi

2. Koordinator Program Studi Administrasi Perkantoran  $\boxtimes$ 

## 2. Daftar Hadir Praktik Kerja Lapangan

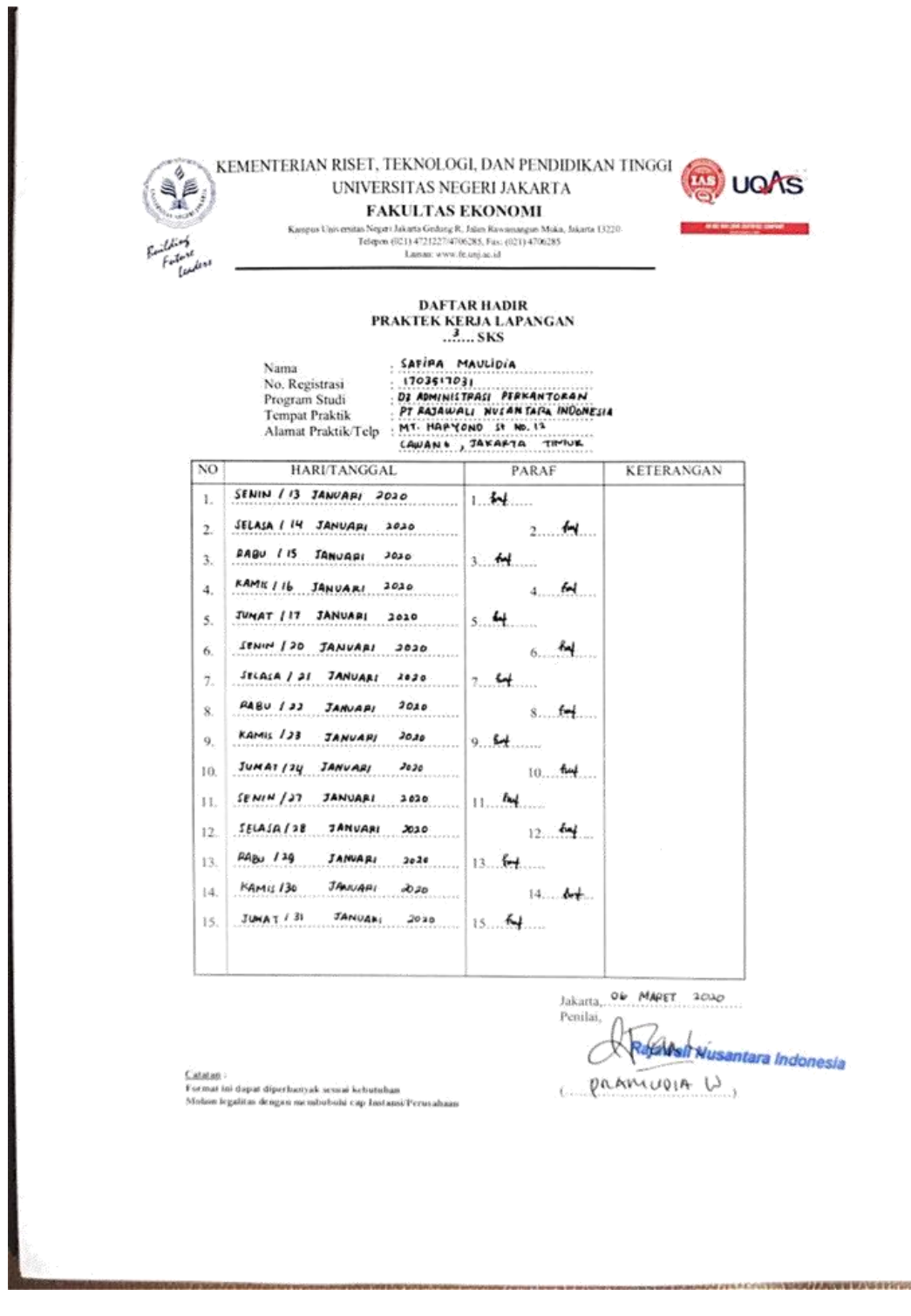

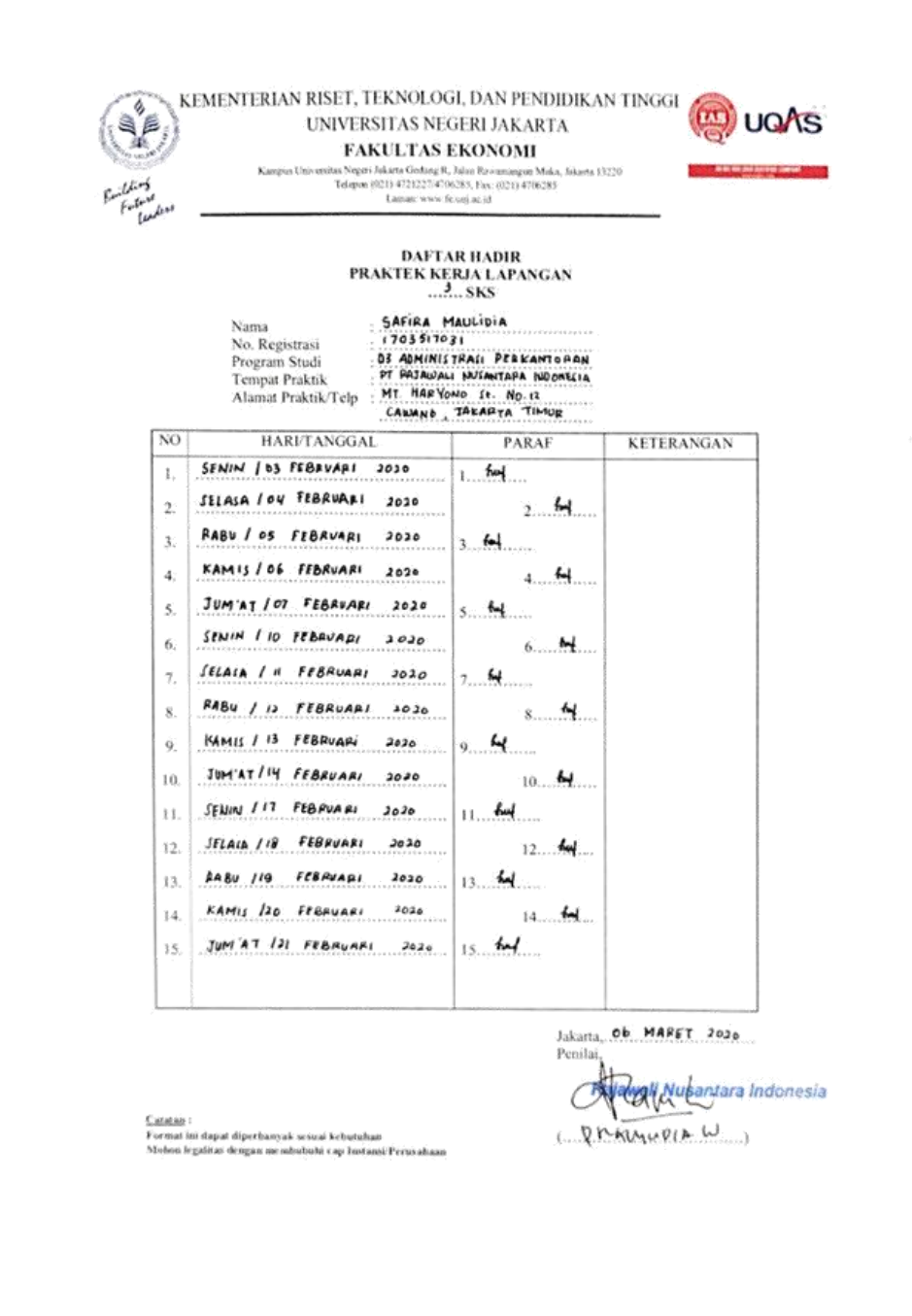

 $\sim$ 

**NATURAL AREA** 

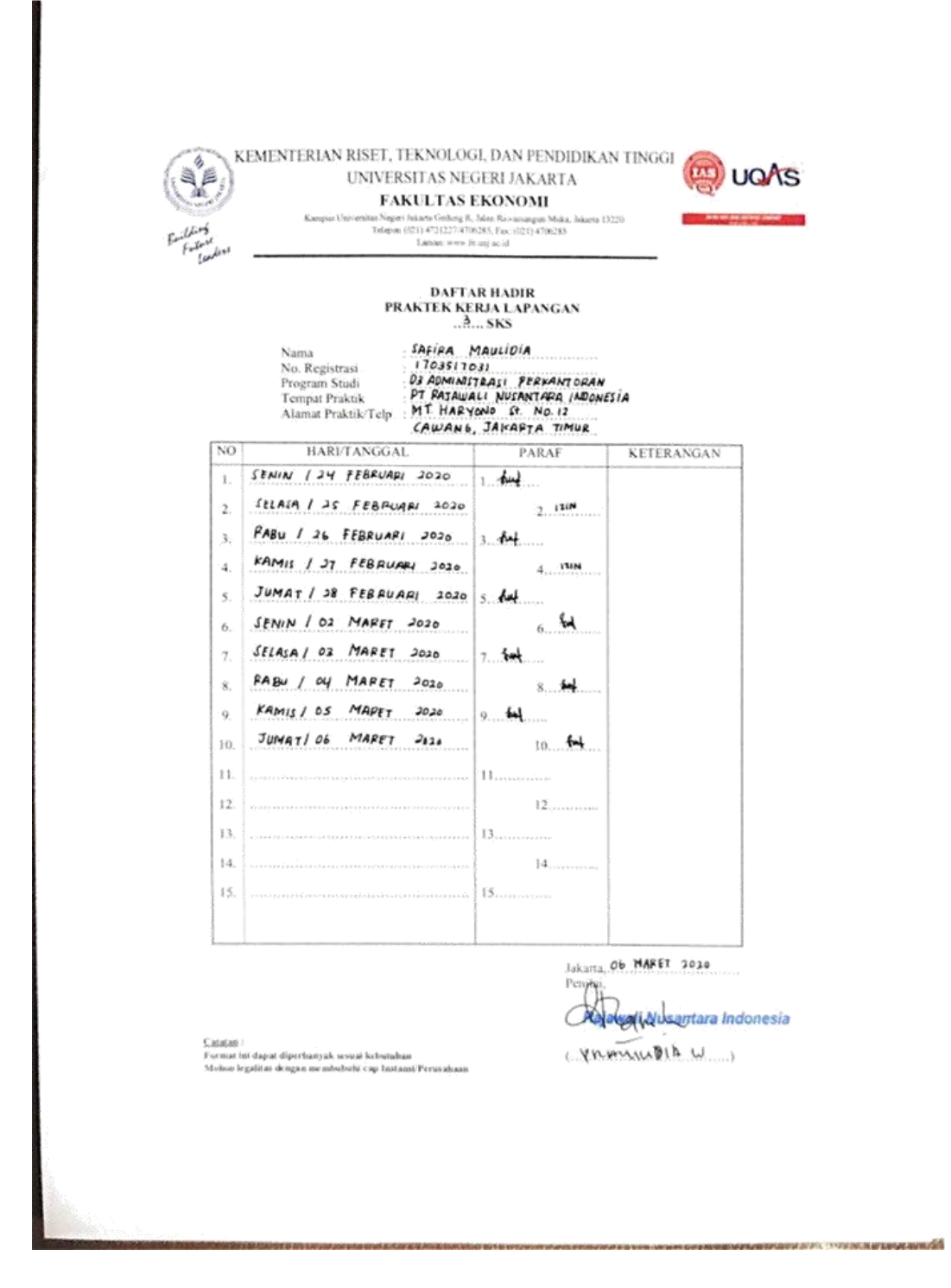

### 3. Lembar Penilaian Praktik Kerja Lapangan

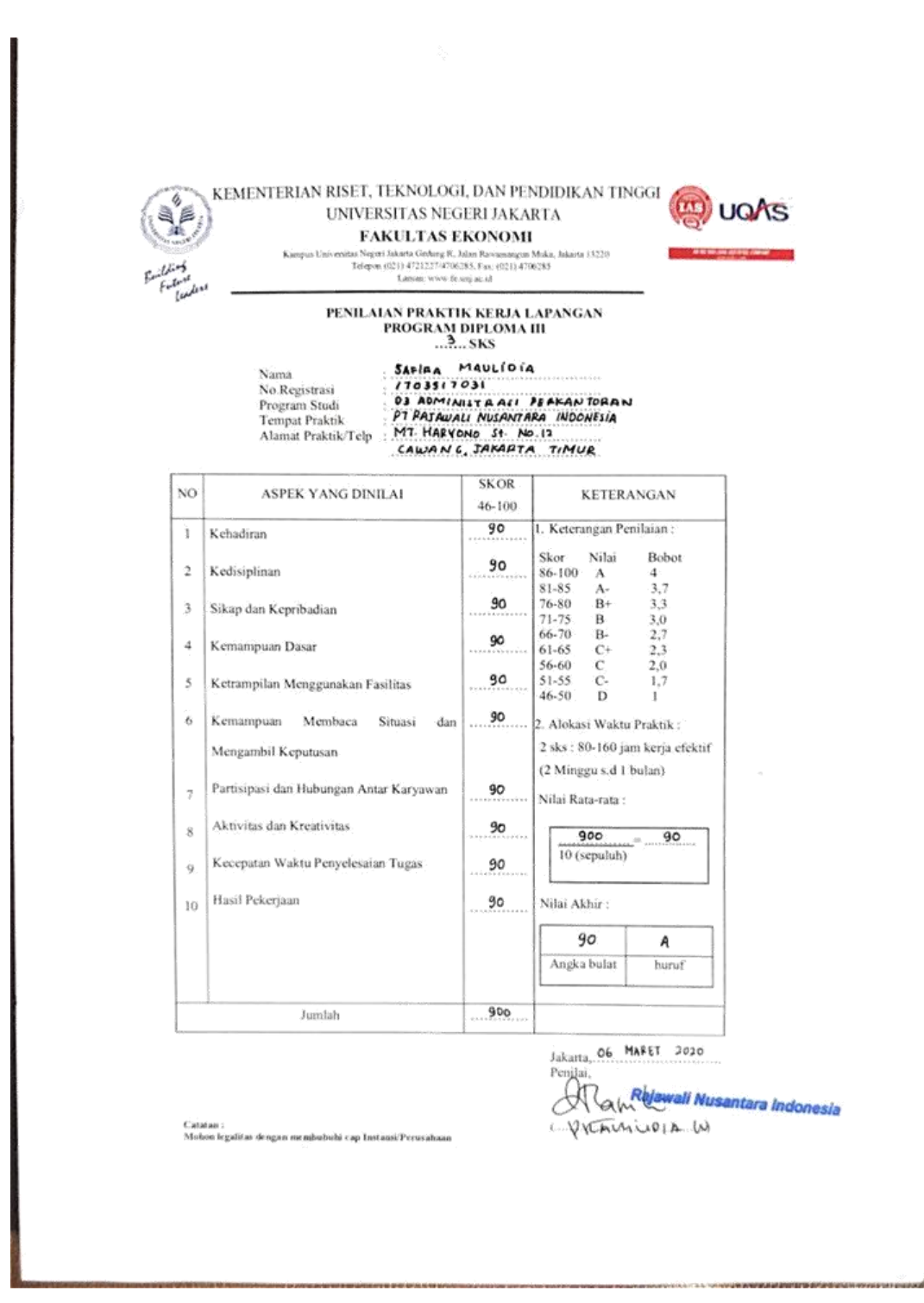

#### 4. Log Harian PKL

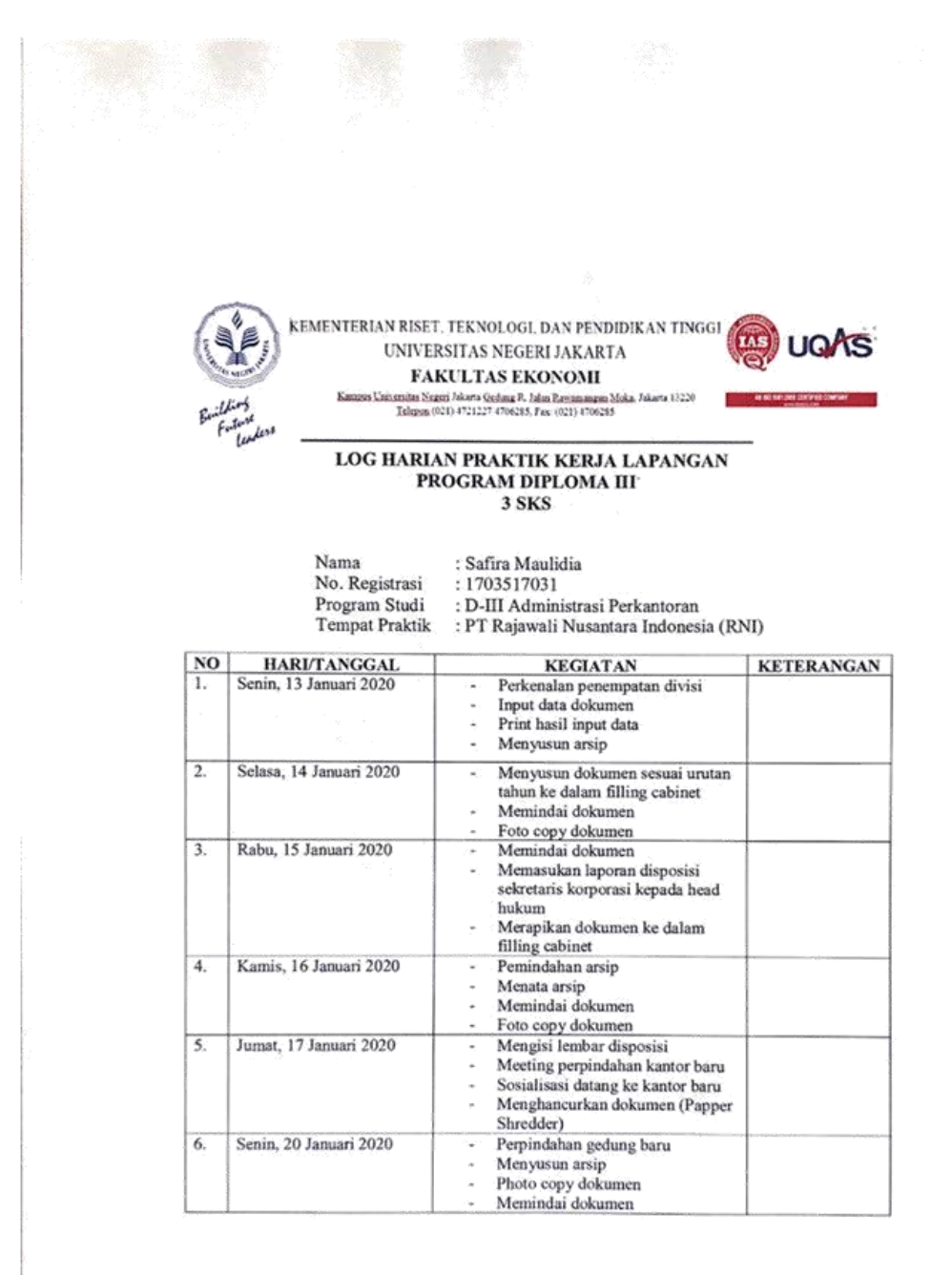

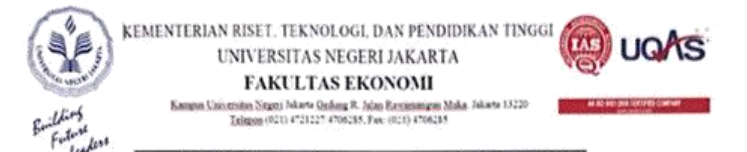

#### PROGRAM DIPLOMA III

3 SKS

: Safira Maulidia

No. Registrasi : 1703517031

 $\mathrm{Nama}$ 

Program Studi : D-III Administrasi Perkantoran

Tempat Praktik : PT Rajawali Nusantara Indonesia (RNI)

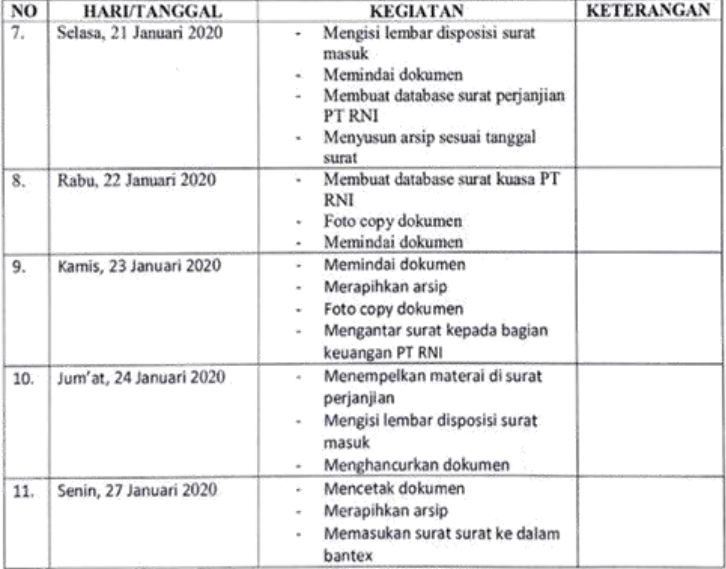

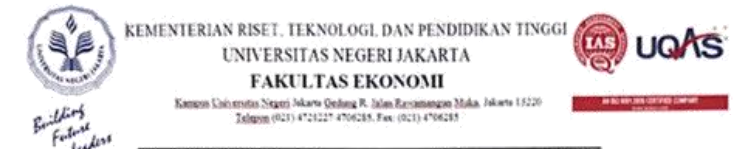

#### PROGRAM DIPLOMA III

3 SKS

: Safira Maulidia

No. Registrasi : 1703517031

Nama

Program Studi : D-III Administrasi Perkantoran

Tempat Praktik : PT Rajawali Nusantara Indonesia (RNI)

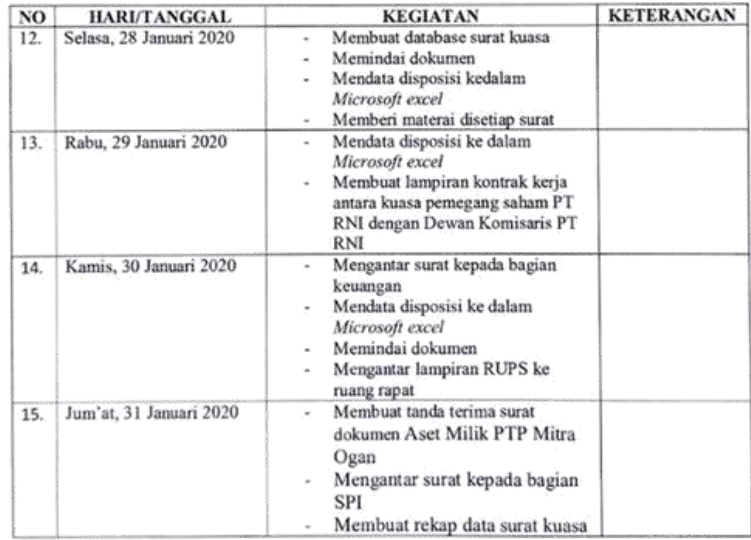

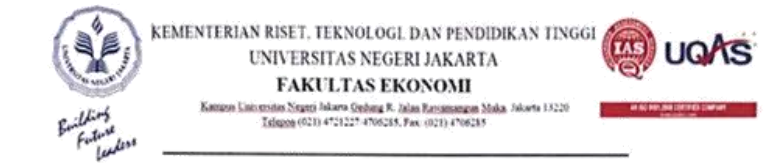

#### PROGRAM DIPLOMA III

3 SKS

: Safira Maulidia

No. Registrasi : 1703517031

Nama

Program Studi : D-III Administrasi Perkantoran

Tempat Praktik: PT Rajawali Nusantara Indonesia (RNI)

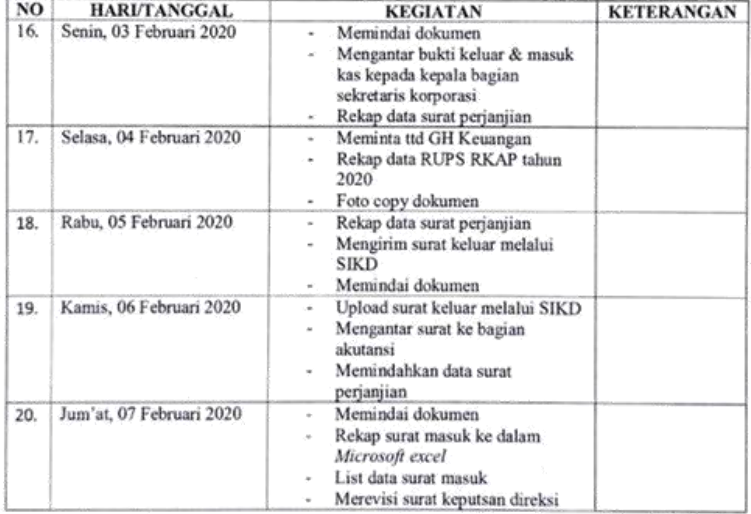

ă

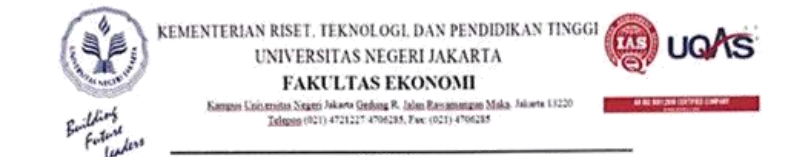

#### PROGRAM DIPLOMA III

 $3\,SKS$ 

 $\mathrm{Nama}$ : Safira Maulidia

No. Registrasi : 1703517031

 $\mbox{Program Studi}~$ : D-III Administrasi Perkantoran

Tempat Praktik: PT Rajawali Nusantara Indonesia (RNI)

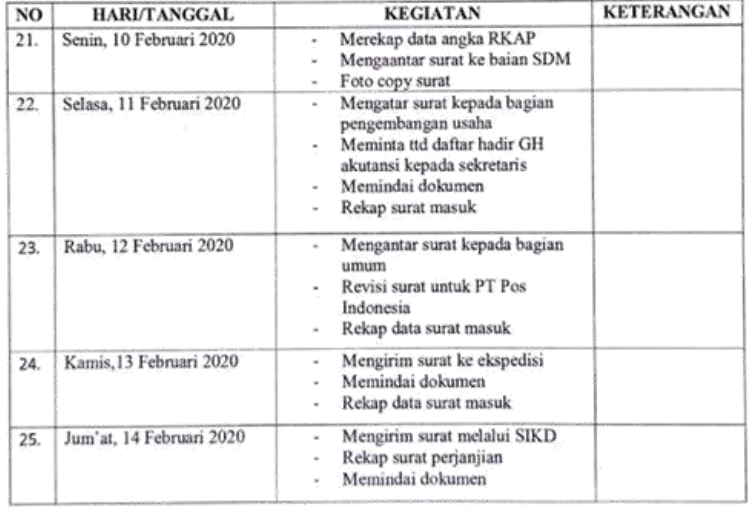

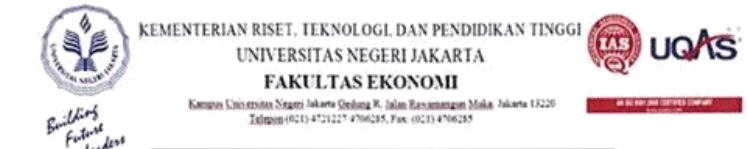

#### PROGRAM DIPLOMA III

#### 3 SKS

 $N<sub>ama</sub>$ : Safira Maulidia

No. Registrasi : 1703517031

Program Studi : D-III Administrasi Perkantoran

 $\mbox{\sf Tempat Praktik}: \mbox{\sf PT}$ Rajawali Nusantara Indonesia (RNI)

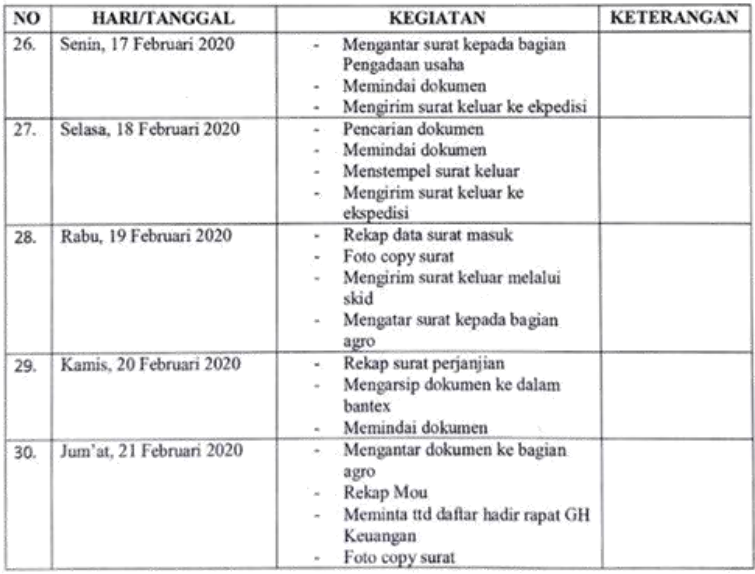

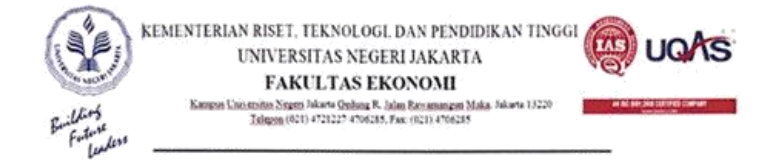

#### PROGRAM DIPLOMA III

#### 3 SKS

Nama : Safira Maulidia

No. Registrasi : 1703517031

Program Studi $\,$ : D-III Administrasi Perkantoran

Tempat Praktik : PT Rajawali Nusantara Indonesia (RNI)

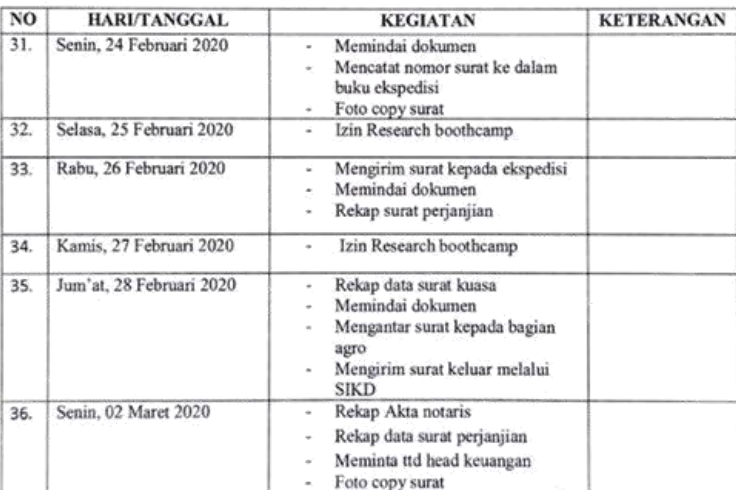

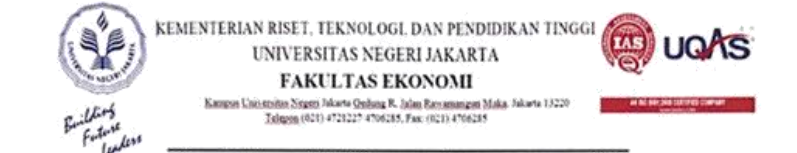

#### PROGRAM DIPLOMA III

#### 3 SKS

Nama : Safira Maulidia

No. Registrasi : 1703517031

Program Studi : D-III Administrasi Perkantoran

Tempat Praktik: PT Rajawali Nusantara Indonesia (RNI)

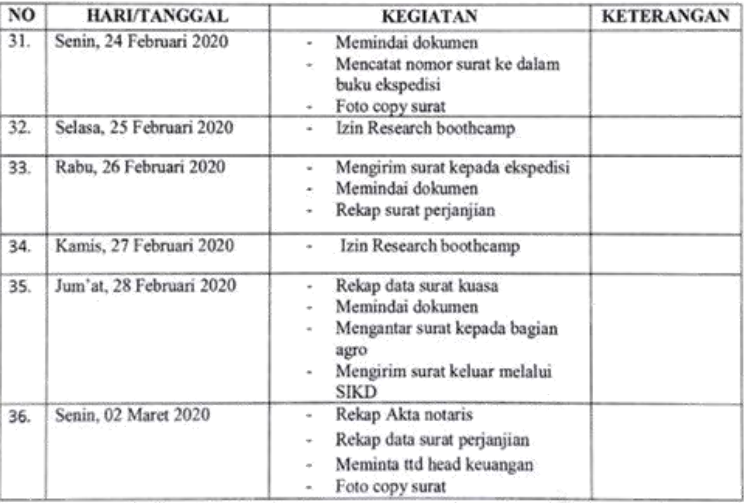

# 5. Surat Keterangan PKL

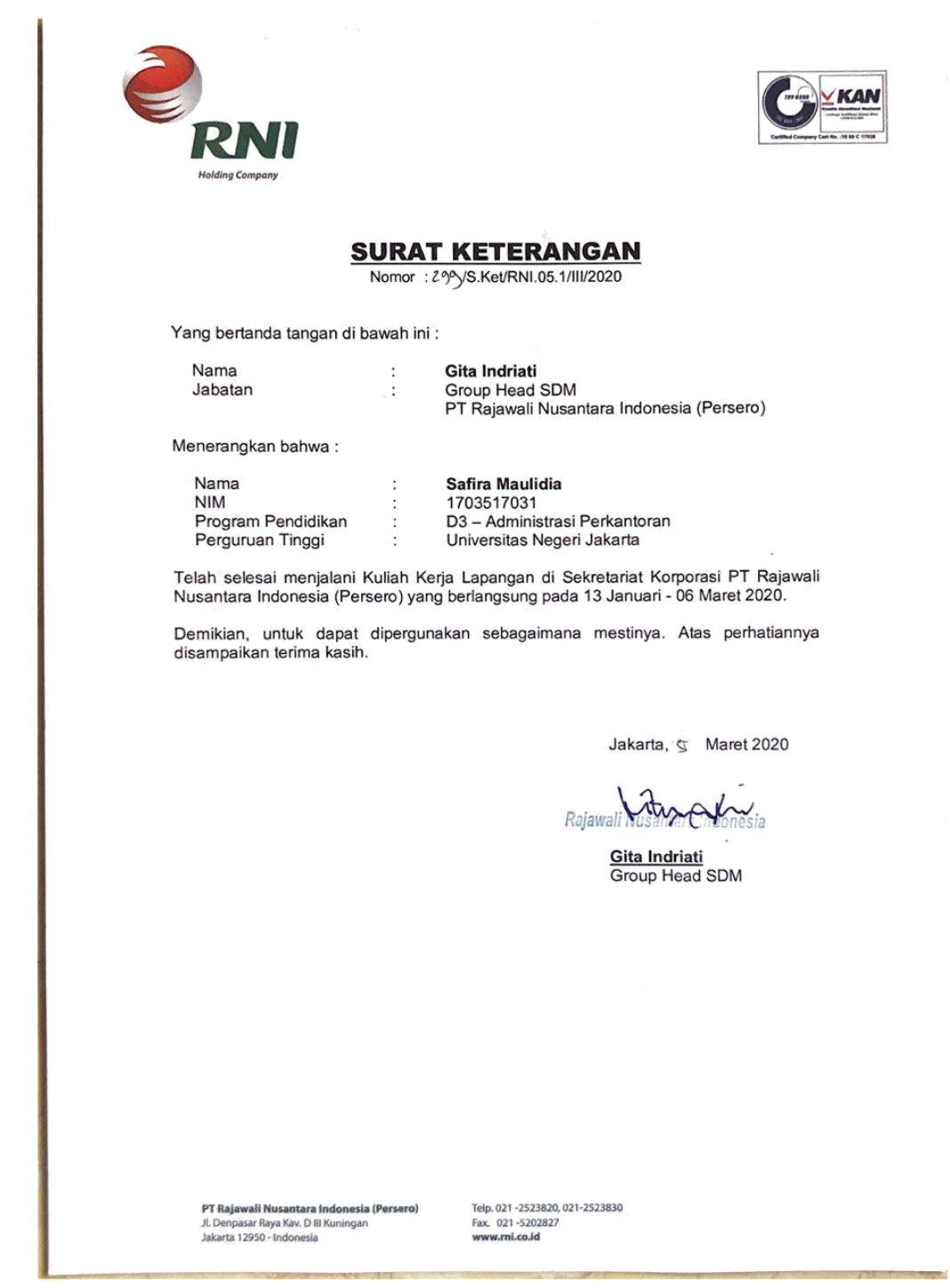

## 6. Kartu Konsultasi PKL

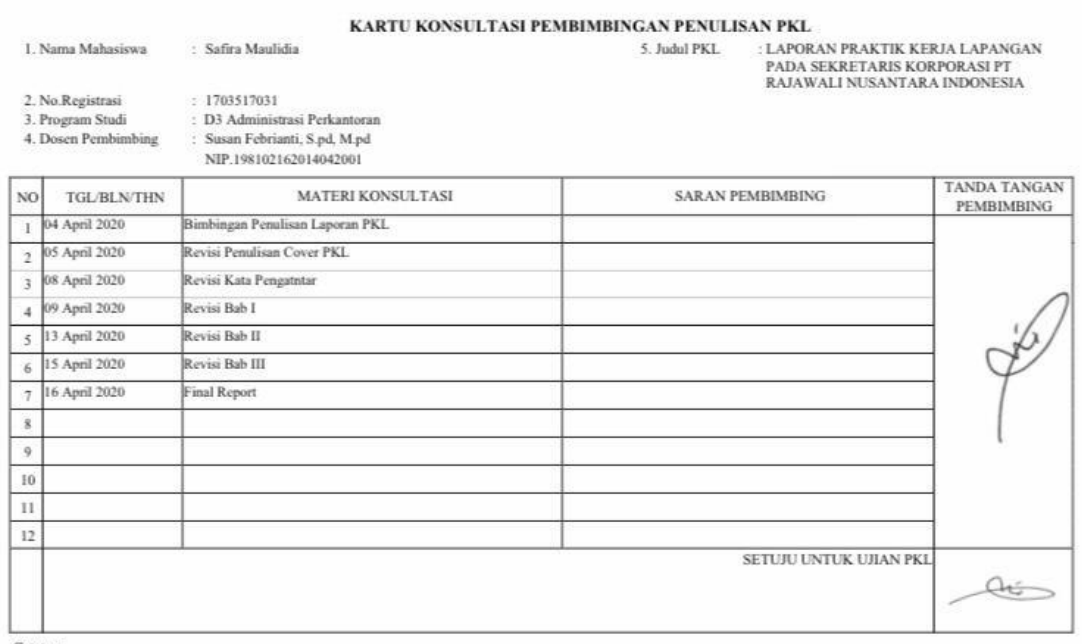

 $\it{Catatan}$ : <br/>  $\it{L}.$  And  $\it{dibawa}$  dan ditandatangani oleh Pembimbing pada saat konsultasi <br/>2. Kartu ini dibawa pada saat ujian PKL, apabila diperlukan dapat dipergunakan sebagai bukti pembimbingan 2. Kartu ini di

# 7. Lembar Turnitin

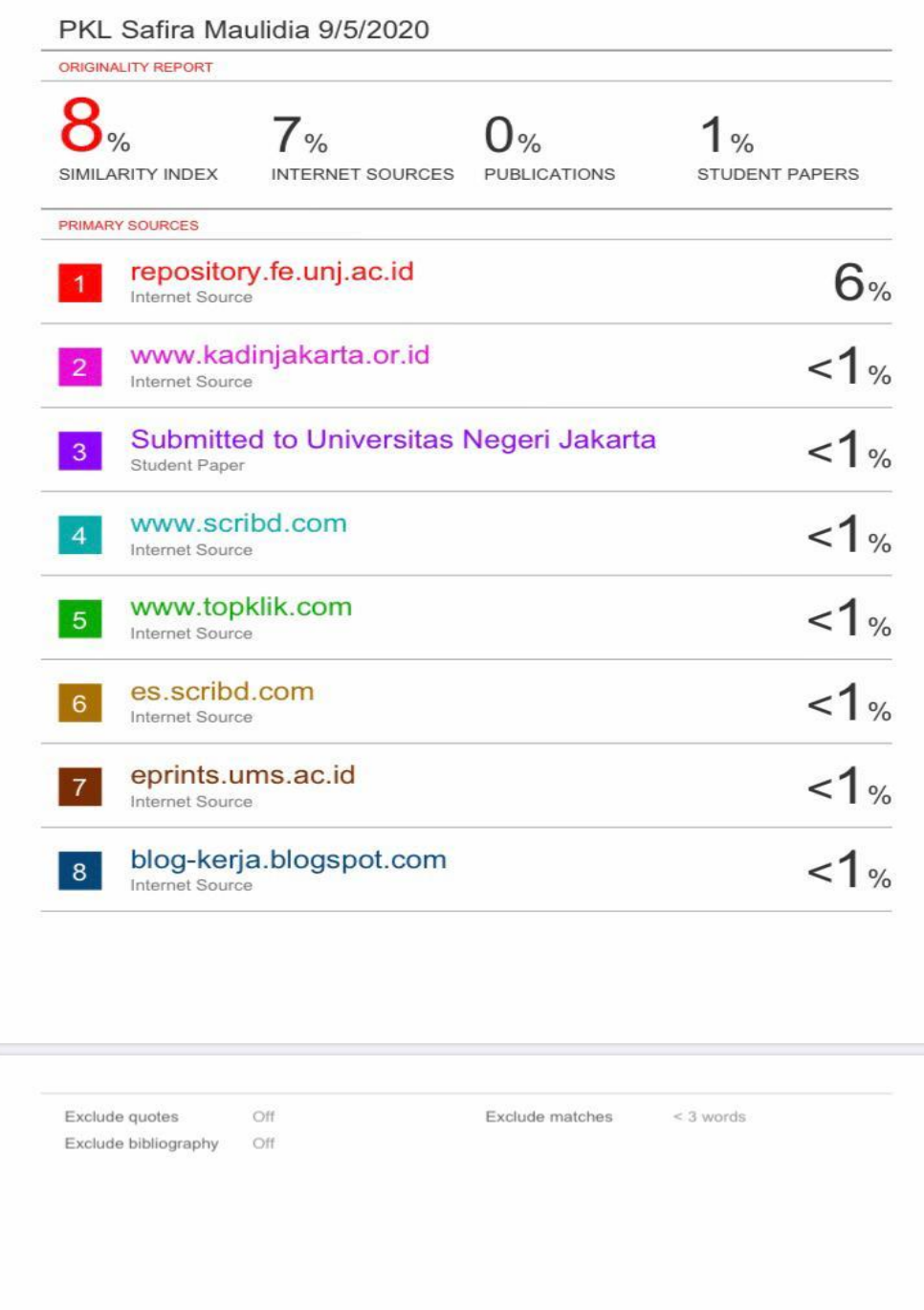